## Search for uploads

In CorporateTube, you can search for videos or podcasts using the search bar in the top-right corner.

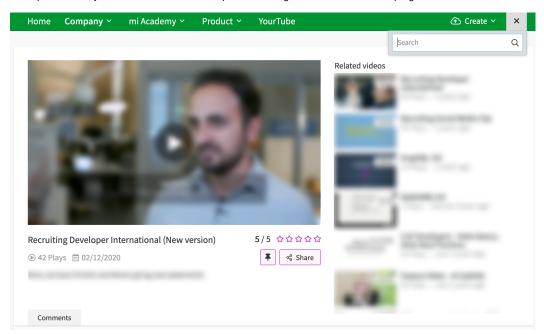

You can search using titles, descriptions or keywords.

The search results will show all uploads that match the search term and display them in a grid.

You can sort the displayed results by

- relevance: the most relevant videos are displayed first. Here, it is determined by the keyword used in the search.
- date: the most recent videos are displayed first, based on the "display date" metadata set in VMPro.
- title: the results are displayed in alphabetic order.
- number of plays: the results are displayed in descending order; videos with the highest number of views are displayed first.

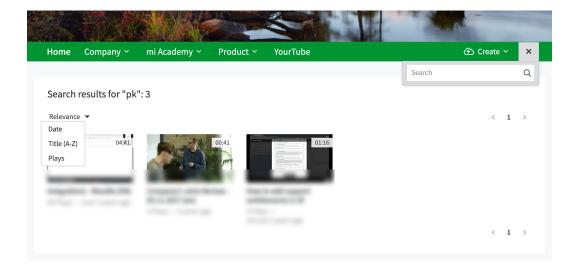